# **RFC 7489 & 8460 SMTP Report Monitoring Utilities.**

**Barnaby Shearer**

**Jun 09, 2022**

# **CONTENTS:**

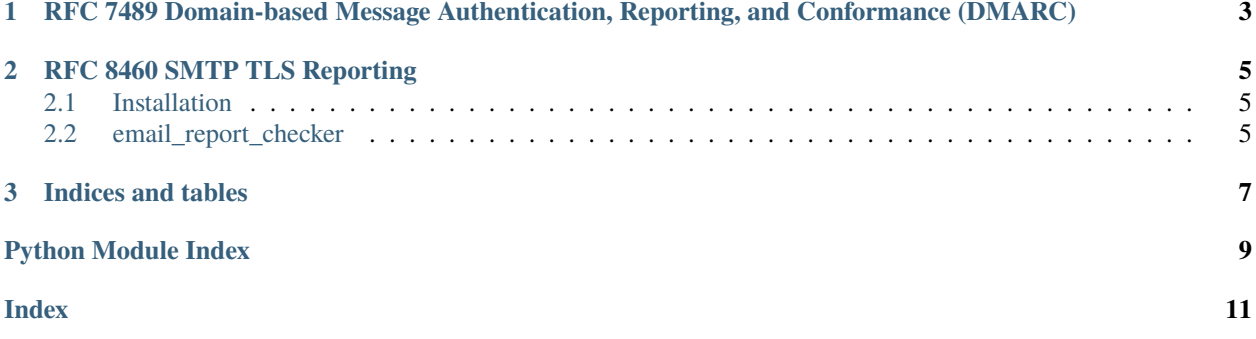

RFC 7489 & 8460 SMTP Report Monitoring Utilities.

Note these are for my hobby domain, do not try running them on even moderate traffic MTAs

**CHAPTER**

**ONE**

## <span id="page-6-0"></span>**RFC 7489 DOMAIN-BASED MESSAGE AUTHENTICATION, REPORTING, AND CONFORMANCE (DMARC)**

First ensure your DMARC DNS TXT record contains *rua* and *ruf* to request reports:

\_dmarc.zi.is. 3600 IN TXT "v=DMARC1; p=reject; pct=100; ruf=mailto[:b+dmarc@zi.is;](mailto:b+dmarc@zi.is) rua=mailto[:b+dmarc@zi.is;](mailto:b+dmarc@zi.is) adkim=s; aspf=s"

Then load the reports via IMAP:

dmarc-report-checker m.zi.is b@zi.is Archive > dmarc.json

And report your statistics

```
jq '[ .[].record.row | select(.source_ip == "68.183.35.248") | select(.policy_evaluated.
˓→dkim == "pass") | .count | tonumber] | add' dmarc.json
jq '[ .[].record.row | select(.source_ip == "68.183.35.248") | select(.policy_evaluated.
˓→dkim == "fail") | .count | tonumber] | add' dmarc.json
```
#### **CHAPTER**

#### **RFC 8460 SMTP TLS REPORTING**

<span id="page-8-4"></span><span id="page-8-0"></span>First create a DNS TXT record to request reports:

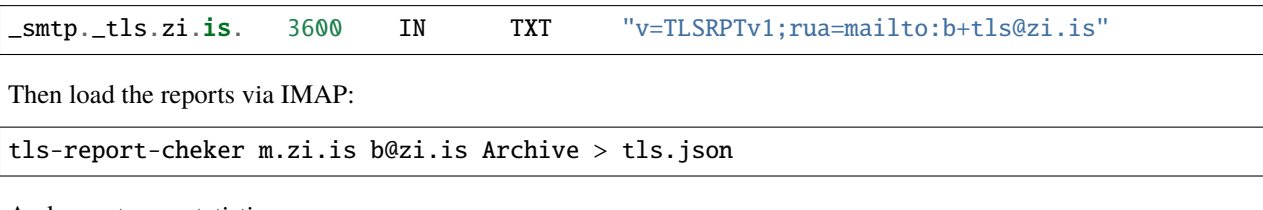

And report your statistics

```
jq '[.[] | [.policies[].summary["total-successful-session-count"]] | add] | add' tls.json
jq '[.[] | [.policies[].summary["total-failure-session-count"]] | add] | add' tls.json
```
## <span id="page-8-1"></span>**2.1 Installation**

python3 -m pip install email-report-checker

## <span id="page-8-2"></span>**2.2 email\_report\_checker**

Check DMARC reports.

```
email_report_checker.dmarc.get_dmarc_report(msg: Message) → Any
    Read DMARC report from message.
```
 $email\_report\_checker.dmarc.main() \rightarrow None$ 

Entrypoint.

email\_report\_checker.dmarc.report(*mail: IMAP4*) → List[Any] Read all DMARC reports from IMAP.

email\_report\_checker.dmarc.xml2dict(*xml: Any*) → Any Convert xml to dict.

<span id="page-8-3"></span>Check TLS reports.

```
email_report_checker.tls.get_tls_report(msg: Message) → Any
     Read TLS report from message.
```
<span id="page-9-0"></span>email\_report\_checker.tls.main()  $\rightarrow$  None Entrypoint.

email\_report\_checker.tls.report(*mail: IMAP4*) → List[Any] Read all TLS reports from IMAP.

#### **CHAPTER**

## **THREE**

## **INDICES AND TABLES**

- <span id="page-10-0"></span>• genindex
- modindex
- search

## **PYTHON MODULE INDEX**

<span id="page-12-0"></span>e

email\_report\_checker.dmarc, [5](#page-8-2) email\_report\_checker.tls, [5](#page-8-3)

#### **INDEX**

## <span id="page-14-0"></span>E

```
email_report_checker.dmarc
   module, 5
email_report_checker.tls
   module, 5
```
## G

```
get_dmarc_report() (in module
      email_report_checker.dmarc), 5
get_tls_report() (in module
      email_report_checker.tls), 5
```
#### M

```
main() (in module email_report_checker.dmarc), 5
main() (in module email_report_checker.tls), 5
module
    email_report_checker.dmarc, 5
    email_report_checker.tls, 5
```
## R

report() (*in module email\_report\_checker.dmarc*), [5](#page-8-4) report() (*in module email\_report\_checker.tls*), [6](#page-9-0)

## X

xml2dict() (*in module email\_report\_checker.dmarc*), [5](#page-8-4)